Hi everybody! My name is Thomas Choi and like others here I'm a Slackware user. I began using Slackware since version 13.37 when I was looking for something to do while I was studying C++ programming. This is when I began looking into Unix and Unix-like operating systems, so I took a peek at some of the various Unix-like operating systems out there and landed on Slackware. I'll be constantly updating my wiki page with new information about myself as life goes on. Until something in my life actually changes though, feel free to drop by my talk/discussion page and leave me a note or a message! I'll get back to you as soon as possible.

You can contact me on my Discussion page, or send an e-mail to me. But if you don't know my e-mail, there's probably a good reason you don't. ;)

From: <https://docs.slackware.com/>- **SlackDocs**

Permanent link: **<https://docs.slackware.com/wiki:user:tommyc>**

Last update: **2012/10/23 22:48 (UTC)**

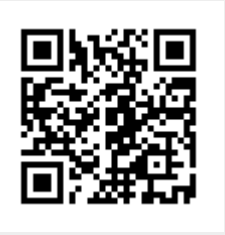